## **TUGAS AKHIR**

# <span id="page-0-0"></span>**ANALISIS PERBANDINGAN PERFORMANSI INTRUSION PREVENTION SYSTEM (IPS) SNORT, SURICATA DAN ZEEK DENGAN MENGGUNAKAN QOS (***QUALITY OF SERVICE***)**

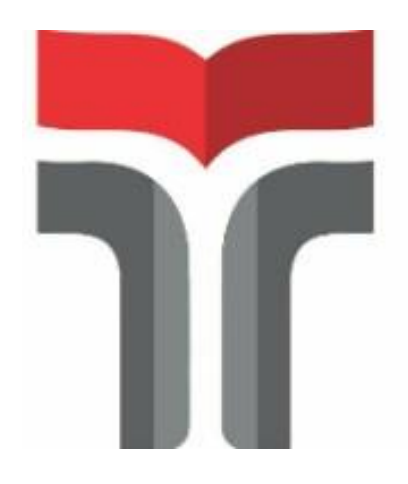

 **RIAS GAURI NURHASANAH 19102212**

## **PROGRAM STUDI S1 INFORMATIKA**

**FAKULTAS INFORMATIKA INSTITUT TEKNOLOGI TELKOM PURWOKERTO 2023**

## **TUGAS AKHIR**

## <span id="page-1-0"></span>**ANALISIS PERBANDINGAN PERFORMANSI INTRUSION PREVENTION SYSTEM (IPS) SNORT, SURICATA DAN ZEEK DENGAN MENGGUNAKAN QOS (***QUALITY OF SERVICE***)**

## *COMPARISON ANALYSIS OF SNORT, SURICATA AND ZEEK INTRUSION PREVENTION SYSTEM (IPS) PERFORMANCE USING QOS (QUALITY OF SERVICE***)**

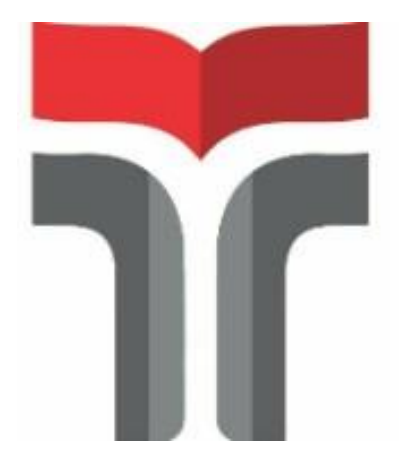

#### **RIAS GAURI NURHASANAH**

 **19102212**

### **PEMBIMBING**

**WAHYU ADI PRABOWO, S.Kom., M.B.A., M.Kom**

**ARIF WIRAWAN MUHAMMAD, S.Kom., M.Kom**

**PROGRAM STUDI S1 INFORMATIKA** 

**FAKULTAS INFORMATIKA INSTITUT TEKNOLOGI TELKOM PURWOKERTO 2023**

#### **LEMBAR PERSETUJUAN PEMBIMBING**

**ANALISIS PERBANDINGAN PERFORMANSI INTRUSION** PREVENTION SYSTEM (IPS) SNORT, SURICATA DAN ZEEK DENGAN MENGGUNAKAN QOS (QUALITY OF SERVICE)

## COMPARISON ANALYSIS OF SNORT, SURICATA AND ZEEK **INTRUSION PREVENTION SYSTEM (IPS) PERFORMANCE USING QOS** (QUALITY OF SERVICE)

Dipersiapkan dan Disusun oleh

**RIAS GAURI NURHASANAH** 19102212

**Fakultas Informatika Institut Teknologi Telkom Purwokerto** 

Pada Tanggal: 27 April 2023

Pembimbing Utama,

<span id="page-2-0"></span>Wahyu Adi Prabowo, S.Kom., M.B.A., M.Kom NIDN 0601098701

Pembimbing Pendamping

Arif Wirawan Muhammad, S.Kom., M.Kom NIDN 0613038503

ii

#### **LEMBAR PENGESAHAN PENGUJI**

#### ANALISIS PERBANDINGAN PERFORMANSI INTRUSION PREVENTION SYSTEM (IPS) SNORT, SURICATA DAN ZEEK DENGAN MENGGUNAKAN QOS (QUALITY OF SERVICE)

## **COMPARISON ANALYSIS OF SNORT, SURICATA AND ZEEK INTRUSION PREVENTION SYSTEM (IPS) PERFORMANCE USING QOS** (QUALITY OF SERVICE)

Disusun Oleh **RIAS GAURI NURHASANAH** 19102212

Telah Diujikan dan Dipertahankan dalam Sidang Ujian Tugas Akhir Pada 12 Mei 2023

Penguji I,

Penguji II,

Penguji III,

Bita Parga Zen, S.Kom., Ipan Puaddina Adam, S.T., Yoso Adi Setyoko, S.T., M. Han.

NIDN 0603089202

M.Kom. NIDN 0614048403

 $M.T$ NIDN 0615049005

Pembimbing 1,

NIDN 0601098701

Wahyu Adi Prabowo, S.Kom., M.B.A., M.Kom Arif Wirawan Muhammad, S.Kom., M.Kom NIDN 0613038503

Pembimbing 2,

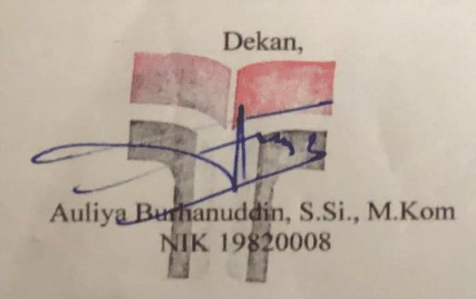

iii

#### HALAMAN PERNYATAAN KEASLIAN TUGAS AKHIR

Yang bertandatangan di bawah ini,

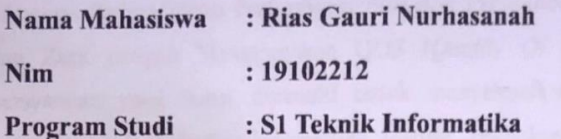

Menyatakan bahwa Tugas Akhir dengan judul berikut:

**PERFORMANSI INTRUSION PERBANDINGAN ANALISIS** PREVENTION SYSTEM (IPS) SNORT, SURICATA DAN ZEEK DENGAN MENGGUNAKAN QOS (QUALITY OF SERVICE)

Dosen Pembimbing Utama : WAHYU ADI PRABOWO, S.Kom., M.B.A., M.Kom

: ARIF WIRAWAN MUHAMMAD, S.Kom., **Dosen Pendamping Pendamping** M.Kom

- 1. Karya tulis ini adalah benar-benar ASLI dan BELUM PERNAH diajukan untuk mendapatkan gelar akademik, baik di Institut Teknologi Telkom Purwokerto maupun di Perguruan Tinggi lainnya.
- 2. Karya tulis ini merupakan gagasan, rumusan, dan penelitian Saya Sendiri, tanpa bantuan pihak lain kecuali arahan dari Tim Dosen Pembimbing.
- 3. Dalam Karya tulis ini tidak terdapat karya atau pendapat orang lain, kecuali secara tertulis dengan jelas dicantumkan sebagai acuan dalam naskah dengan disebutkan nama pengarang dan disebutkan dalam Daftar Pustaka pada karya tulis ini.
- 4. Perangkat lunak yang digunakan dalam penelitian ini sepenuhnya menjadi tanggungjawab Saya, bukan tanggungjawab Institut Teknologi Telkom Purwokerto.
- 5. Pernyataan ini Saya buat dengan sesungguhnya, apabila dikemudian hari terdapat penyimpangan dan ketidakbenaran dalam pernyataan ini, maka Saya bersedia menerima Sanksi Akademik dengan pencabutan gelar yang sudah diperoleh serta sanksi lainnya sesuai dengan norma yang berlaku di Perguruan Tinggi.

Purwokerto, 15 Mei 2023,

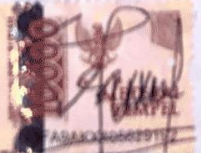

(Rias Gauri Nurhasanah)

#### **KATA PENGANTAR**

Puji syukur penulis panjatkan kehadirat Allah SWT atas rahmat dan karunia-Nya sehingga penulis dapat menyelesaikan penyusunan laporan tugas akhir dengan judul "Analisis Perbandingan Performansi *Intrusion Prevention System* (IPS) Snort, Suricata dan Zeek dengan Menggunakan QOS (*Quality Of Service*)" sebagai salah satu persyaratan yang harus dipenuhi untuk menyelesaikan Pendidikan tingkat sarjana komputer pada Fakultas Informatika Institut Teknologi Telkom Purwokerto. Dalam penyusunan tugas akhir ini, penulis tidak akan berhasil tanpa adanya dukungan dan bantuan dari berbagai pihak selama ini. Oleh karena itu, pada kesempatan ini penulis mengucapkan terimah kasih kepada:

- 1. Allah SWT yang senantiasa melimpahkan rahmat dan karunia-Nya sehingga tugas akhir ini dapat terselesaikan dengan baik.
- 2. Bapak Dr. Arfianto Fahmi, S.T., M.T., IPM selaku Rektor Institut Teknologi Telkom Purwokerto.
- 3. Bapak Auliya Burhanuddin, S.Si., M.Kom selaku Dekan Fakultas Informatika Institut Teknologi Telkom Purwokerto.
- 4. Ibu Amalia Beladinna Arifa, S.Pd., M.Cs selaku Ketua Program Studi S1 Informatika.
- 5. Bapak Wahyu Adi Prabowo, S.Kom.,M.B.A.,M.Kom selaku dosen pembimbing pertama dan Bapak Arif Wirawan Muhammad, S.Kom.,M.Kom selaku dosen pembimbing kedua yang senantiasa memberikan pengarahan dan dukungan dalam menyelesaikan tugas akhir ini.
- 6. Seluruh dosen dan karyawan Institut Teknologi Telkom Purwokerto yang telah memberikan banyak kesempatan, tempat dan waktu pada penulis dalam menyelesaikan studi di Institut Teknologi Telkom Purwokerto.
- 7. Bapak, Ibu, Abang, Kakak ipar, Adik laki-laki dan Adik perempuan tersayang beserta keluarga besar yang senantiasa memberikan semangat motivasi dan doa tanpa henti, sehingga penulis mampu menyelesaikan studi dan tugas akhir ini.
- 8. Sosok penting bagi penulis, yaitu Muh. Faizal yang senantiasa menemani hari-hari penulis, memberikan bantuan dalam segala hal kepada penulis, menjadi tempat penulis berkeluh kesah dan tak henti-hentinya memberikan semangat serta dukungan sehingga skripsi ini dapat selesai. Terimah kasih telah menjadi rumah dan menemani dalam kondisi apapun.
- 9. Farah Ayu Ashari Haris yang senantiasa memberikan dukungan selama proses penyusunan laporan penelitian.

Penulis menyadari bahwa masih banyak kekurangan dalam penyusunan skripsi ini, sehingga kritik dan saran yang membangun sangat diharapkan. Akhir kata, penulis berharap semoga skrispi ini dapat bermanfaat dan membantu menambah pengetahuan bagi yang membutuhkan.

Purwokerto, 27 April 2023

Strum

Rias Gauri Nurhasanah

## **DAFTAR ISI**

<span id="page-7-0"></span>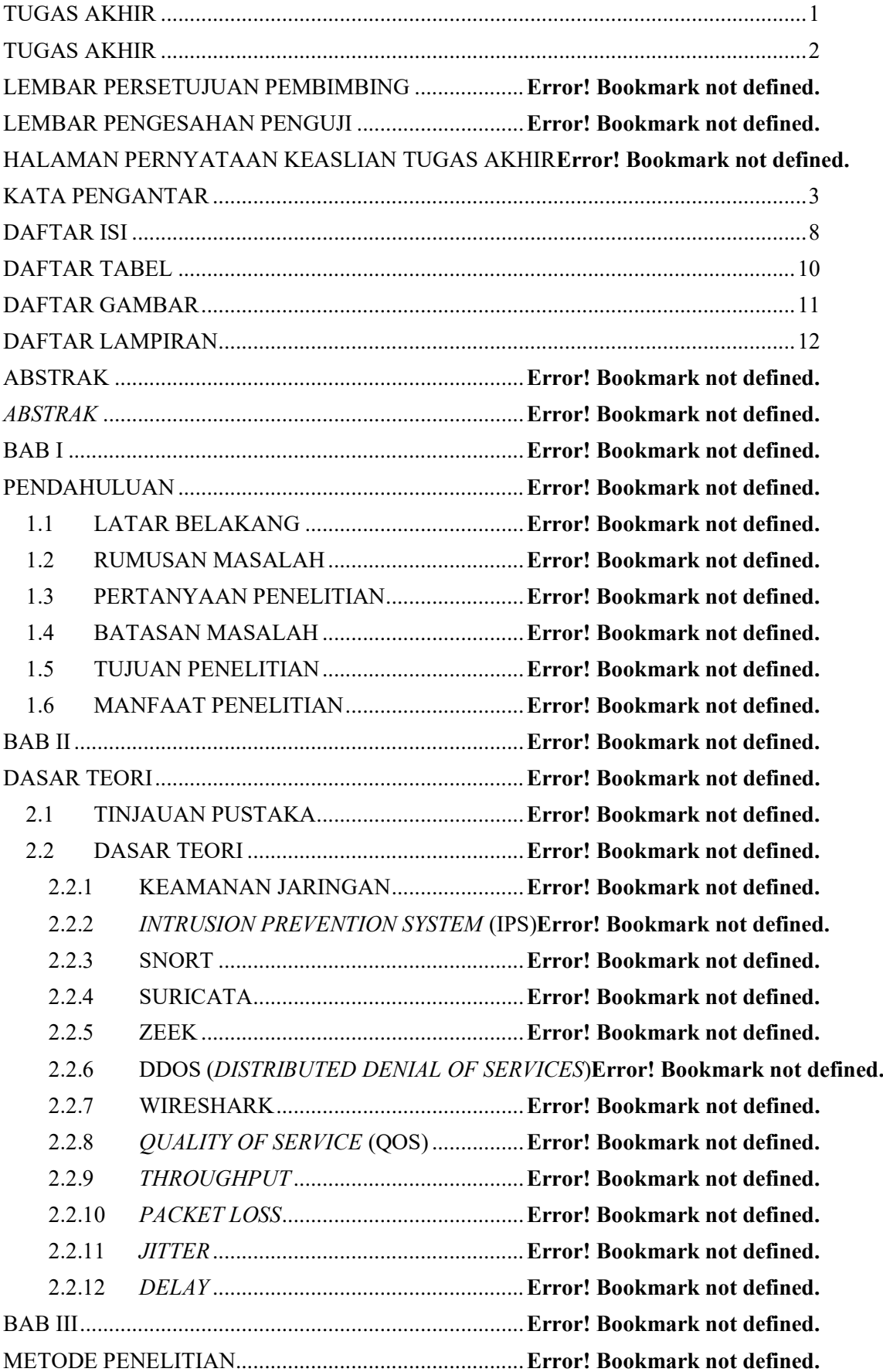

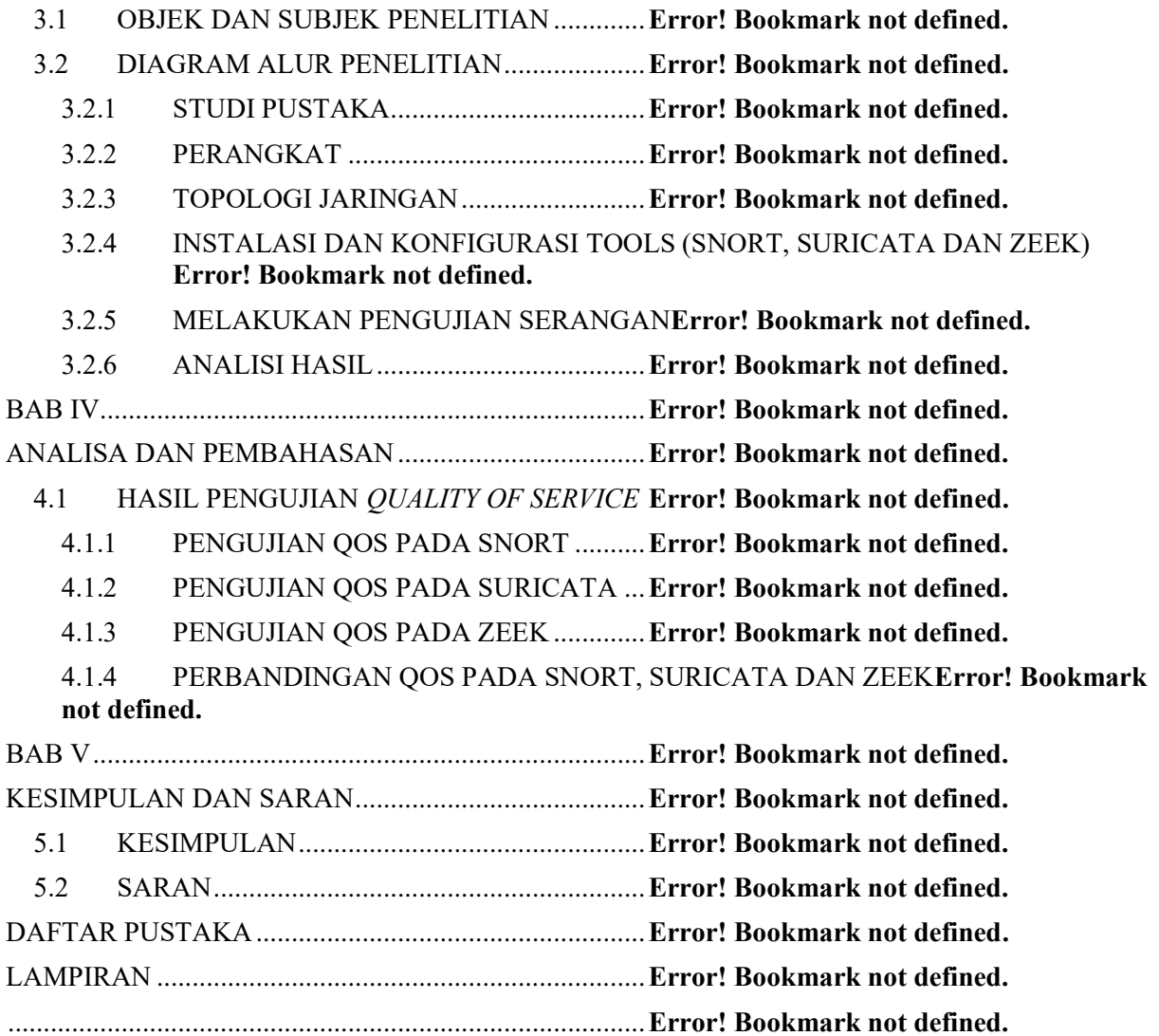

<span id="page-9-0"></span>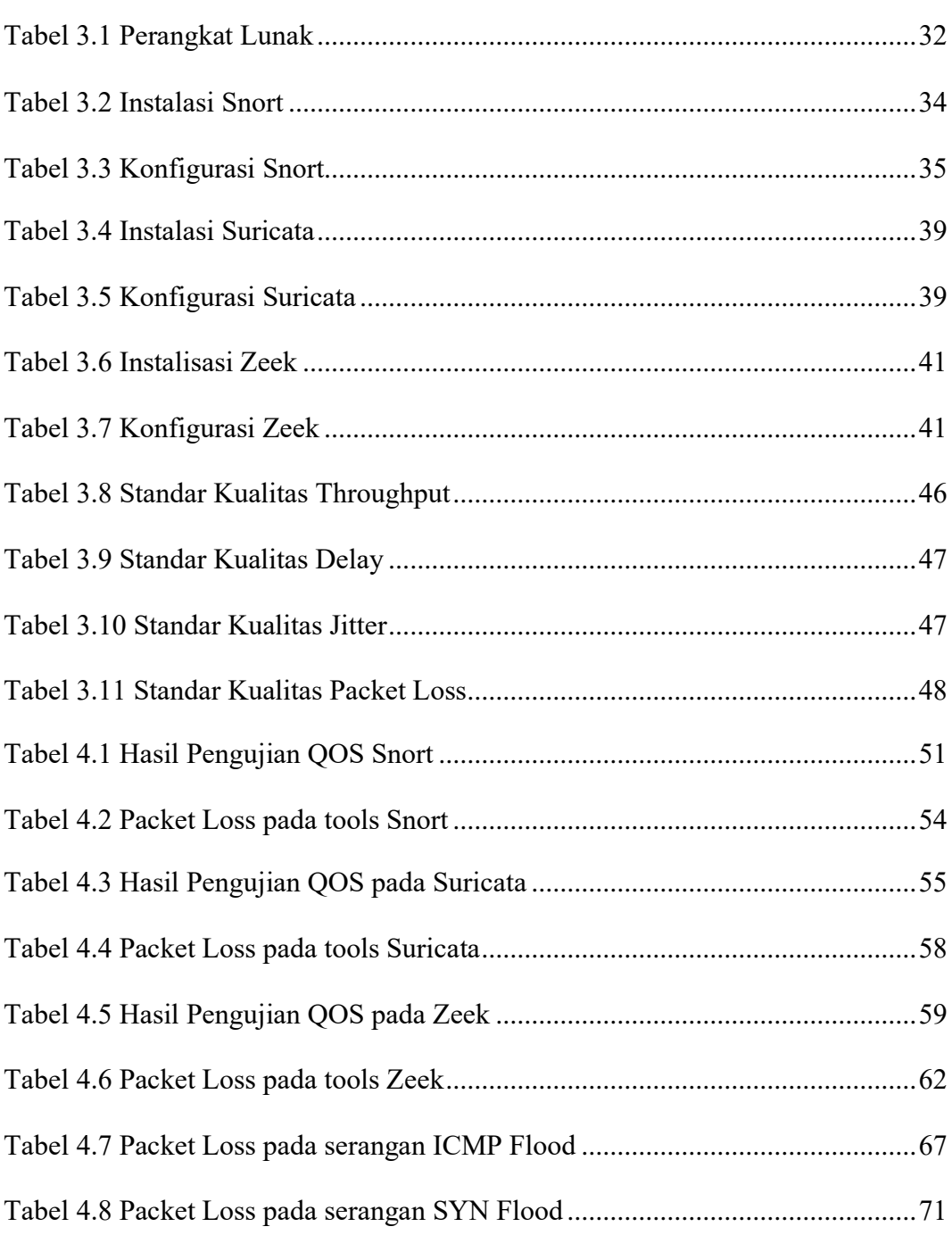

## **DAFTAR TABEL**

## **DAFTAR GAMBAR**

<span id="page-10-0"></span>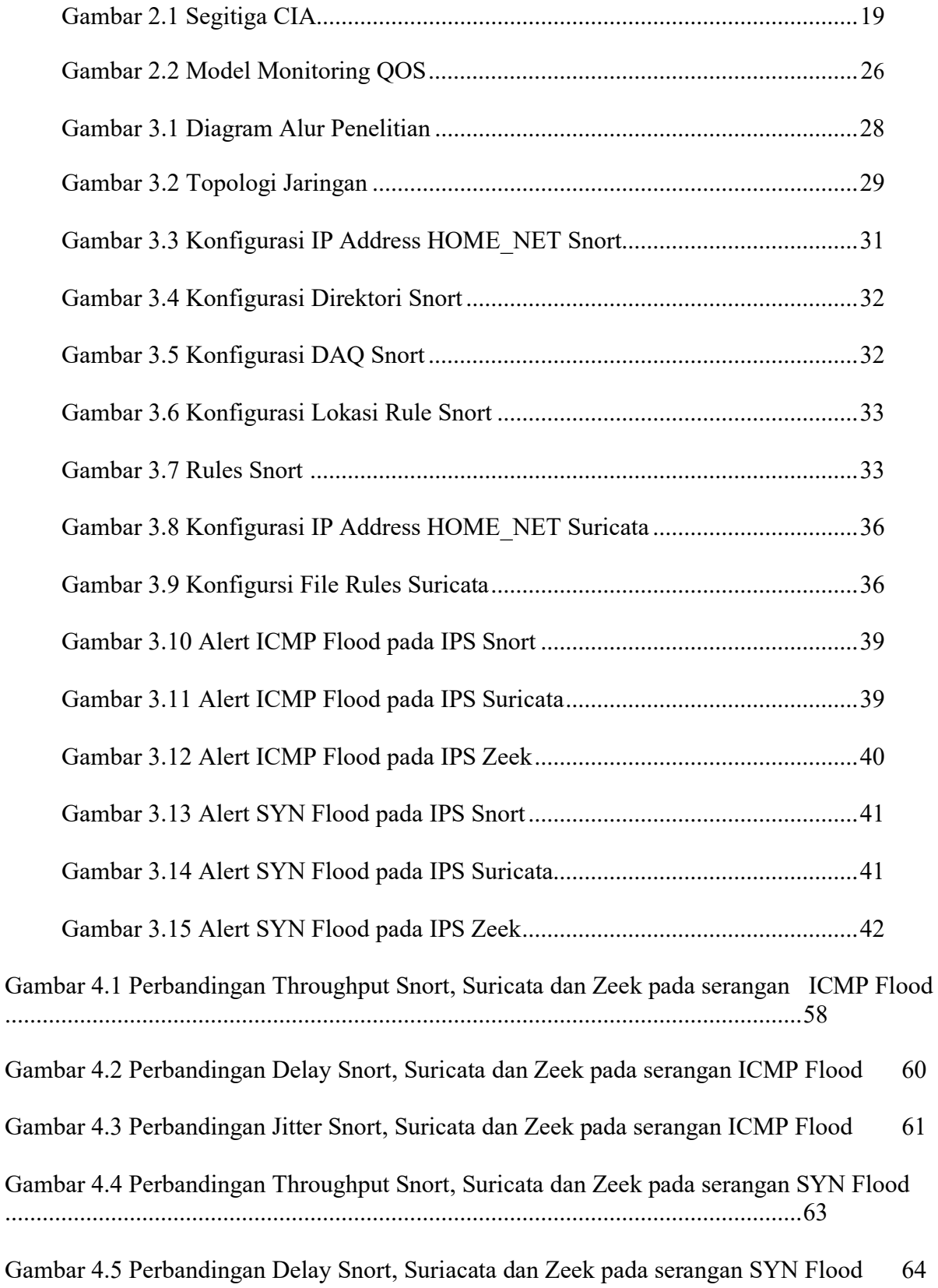

### **DAFTAR LAMPIRAN**

<span id="page-11-0"></span>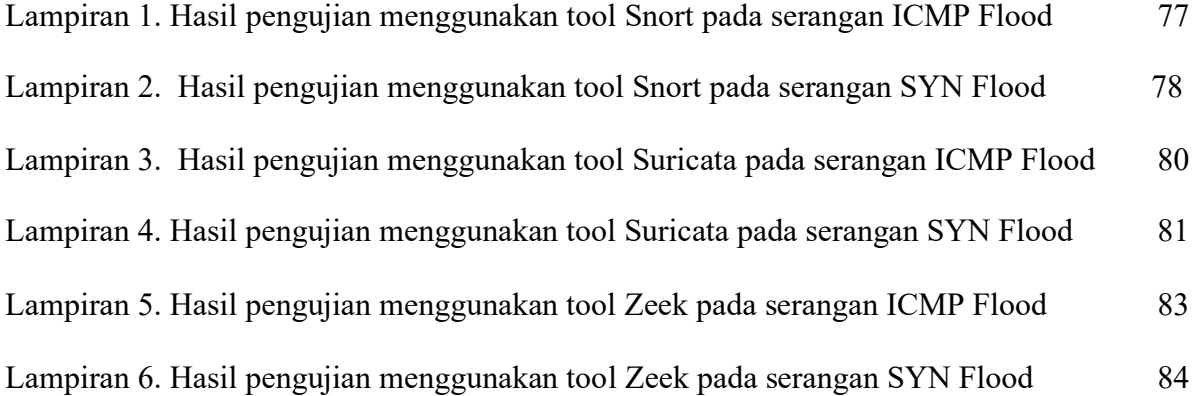